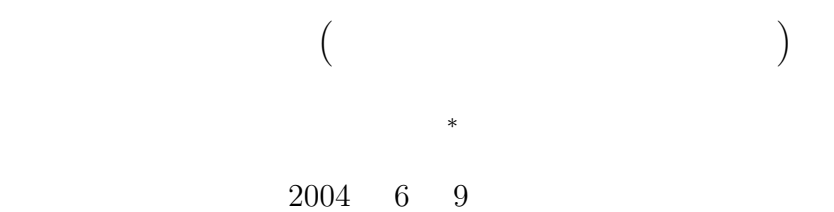

# $\mathbf{1}$

 $1.1$ 

 $3 \overline{\phantom{a}}$ 

## $1.1.1$

char c, h, moji; int i, j, seisu; double x, y, jisu;

## $1.1.2$

int i[10], j[100][100];

 $\sim$  1

#### i[3]=5; c=i[3];

*∗*国立秋田工業高等専門学校 電気情報工学科  $1$ 

 $($ 

 $1.1.3$ 

 $2.$ 

struct seito{ char name[128]; int kokugo; int sansu; };

struct seito yamamoto, ninensei[50];

1.  $\blacksquare$ 

 $\left(\cdot\right)$ 

yamamoto.sansu = 63; ninensei[5].kokugo=76; tensu = ninensei[6].sansu;

### $1.2$

 $1.2.1$ 

 $\begin{array}{c|c} \hline \rule{0pt}{12pt} & \multicolumn{2}{|c|}{2} \end{array}$ 

 $2$ 

```
struct \{1 ;
            2 ;
            3;
           \, N \, \, ;
\} ;
struct gakusei{
  char name[80];
  int mathematics;
 int english;
 int japanese;
 int electrical_eng;
  int info_eng;
 double height;
 double weight;
} sato, tanaka, yamamoto;
```
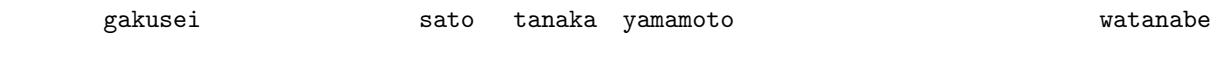

struct gakusei watanabe;

**1.3** 

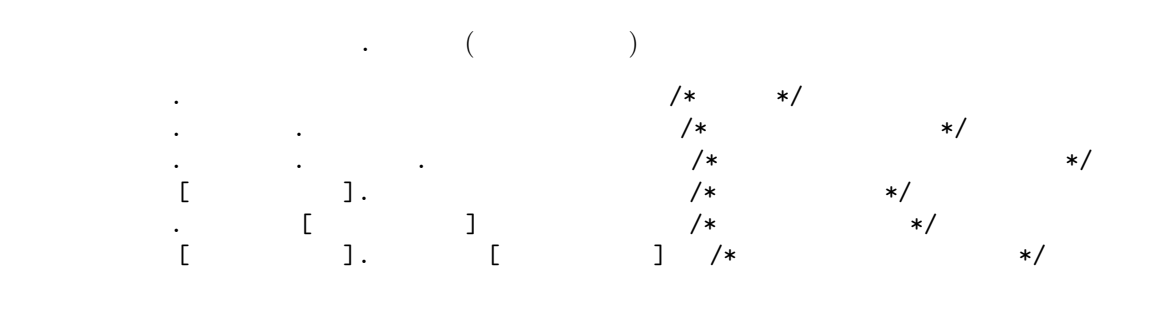

1.4

 $\frac{1}{1}$ 

```
\frac{1}{2} \frac{\text{#include}}{\text{#include}} \frac{\text{#include}}{\text{#include}}\#include \ltstring.h>
 3
 \begin{array}{c|c} 4 & \textbf{struct} & \textbf{seiseki} \{ \\ \hline \textbf{int} & \textbf{mathematic} \end{array}\begin{bmatrix} 5 \\ 6 \\ 7 \end{bmatrix} int mathematics;<br>
\begin{bmatrix} 6 \\ 7 \end{bmatrix};
            int english;
       7 } ;
 \begin{array}{c} 8 \\ 9 \end{array}\begin{array}{c|c} 9 & \textbf{struct} & \textbf{gakusei} \\ 10 & \textbf{char name} & [80] \end{array}10 char name [80];<br>11 struct seiseki
            struct seiseki test;
\begin{array}{c|c}\n 12 & \text{double height};\n \end{array}13 | };
14
15 int main ( void){
\frac{16}{17}struct gakusei e2 [10];
\begin{array}{c} 18 \\ 19 \end{array}19 \mid \text{stropy (e2 [0].name," yamamoto" });20 | e2 [0]. test. mathematics = 95;
\begin{array}{ll} 21 & e2 [0] \text{. test. english} = 65; \\ 22 & e2 [0] \text{. height} = 174.8; \end{array}e2 [0]. h eight = 174.8;
\begin{array}{c} 23 \\ 24 \end{array}24 printf ("%s\n", e2 [0].name);<br>
25 printf (" Mathematics : %d\<br>
printf (" English : %d\
25 printf ("Mathematics: %d\n", e2 [0]. test. mathematics);
26 | printf(" English : %d\n", e2 [0].test.english);
27 | printf(" Height : %f [cm]\n", e2[0].height);
28
29 return 0;
30 }
```
yamamoto Mathematics : 95 English : 65<br>Height : 174 : 174.800000 [cm]

**2** 2 16  $\bullet$  N and  $\mathbb{N}$  N and  $\mathbb{N}$  and  $\mathbb{N}$  and  $\mathbb{N}$  and  $\mathbb{N}$  and  $\mathbb{N}$  and  $\mathbb{N}$  and  $\mathbb{N}$  and  $\mathbb{N}$  and  $\mathbb{N}$  and  $\mathbb{N}$  and  $\mathbb{N}$  and  $\mathbb{N}$  and  $\mathbb{N}$  and  $\mathbb{N}$  and  $\mathbb{N}$  and  $2 \t 0, 1$  $10 \t 0, 1, 2, 3, 4, 5, 6, 7, 8, 9$ 16  $0, 1, 2, 3, 4, 5, 6, 7, 8, 9, A, B, C, D, E, F$ **•**  $\bullet$  2 1 10 10 9 10 16 F 10 •<br>• The state of the state of the state of the state of the state of the state of the state of the state of the  $(1905)_{10} = (1 \times 10^3 + 9 \times 10^2 + 0 \times 10^1 + 5 \times 10^0)_{10}$ •  $(2 \t10)$  $(1101)<sub>2</sub> = (1 \times 10<sup>11</sup> + 1 \times 10<sup>10</sup> + 0 \times 10<sup>1</sup> + 1 \times 10<sup>0</sup>)<sub>2</sub>$  $=(1 \times 2^3 + 1 \times 2^2 + 0 \times 2^1 + 1 \times 2^0)_{10}$   $\leftarrow$  $= (8 + 4 + 0 + 1)_{10}$   $\leftarrow$  $= (13)_{10}$ • 2  $10$  ( $)$ 1*,* 2*,* 4*,* 8*,* 16*,* 32*,* 64*,* 128*,* 256*,* 512*,* 1024*,* 2048*,* 4096  $(10\rightarrow 2)$   $)$  2

 $(19)_{10} = (10011)_2$ ,  $(2003)_{10} = (11111010011)_2$ 

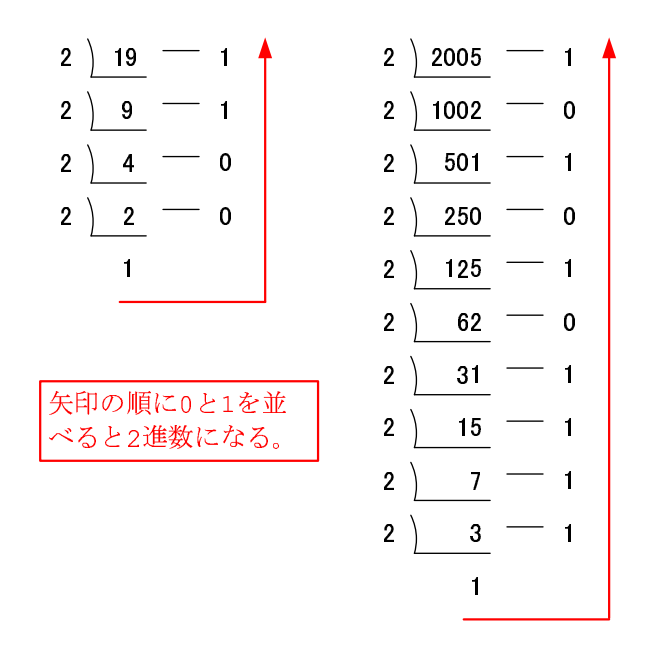

1:  $10 \t 2$ 

**•**  $(16 \rightarrow 10)$  2

$$
(376)_{16} = (3 \times 10^{2} + 7 \times 10^{1} + 6 \times 10^{0})_{16}
$$
  
=  $(3 \times 16^{2} + 7 \times 16^{1} + 6 \times 16^{0})_{10}$   
=  $(3 \times 256 + 7 \times 16 + 6 \times 1)_{10}$   
=  $(886)_{10}$ 

**•**  $(10\rightarrow 16)$  16

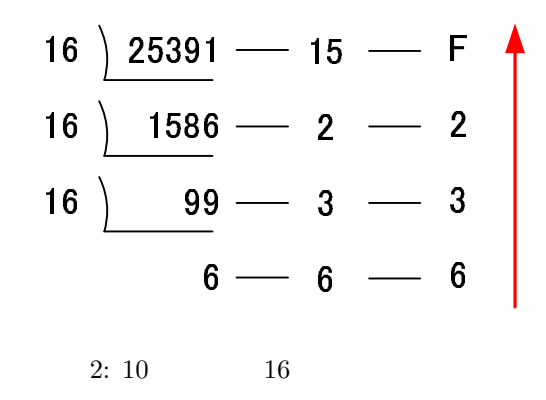

**•**  $(2 \leftrightarrow 16)$  2 4 16 1

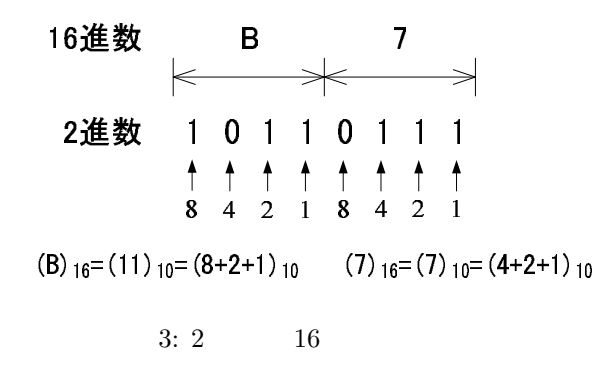

•  $(101100)_2 = (00101100)_2 =$ 

 $(2C)_{16}$ 

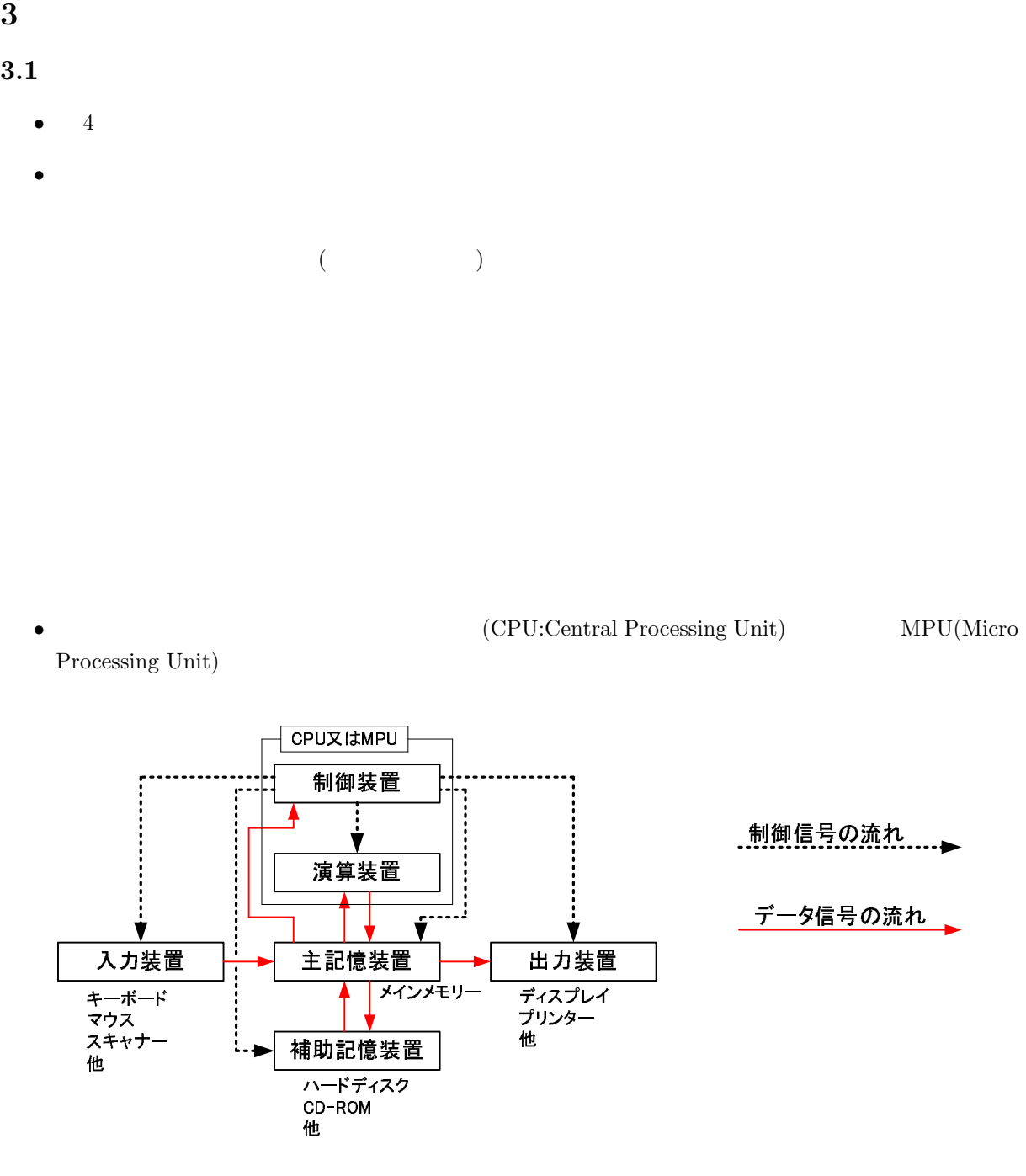

**3.1** 

# **3.2**

- 2  $1 \t 1$
- **•** 32 16 8 • 8 (1 ) 16 2 • 8 1
- **1** intervals to the contract of the contract of the contract of the contract of the contract of the contract of the contract of the contract of the contract of the contract of the contract of the contract of the contrac
	- $1:$  $\begin{tabular}{|c|c|c|c|} \hline char & 1 & 8 \\ \hline \end{tabular}$ int 4 32  $\begin{tabular}{ccccc} double & & 8 & & 64 \end{tabular}$
- •<br>• <sub>T</sub>he state of the state of the state of the state of the state of the state of the state of the state of the state of the state of the state of the state of the state of the state of the state of the state of the stat
- *•* プログラムの関数 (これが命令) が格納されるアドレスは、関数名で参照できる。
- *•* データが格納されるアドレスは、データ名の前に&を付けることで参照できる。& はアドレス演算子
- *•* アドレスの表示には変換指定子 %p を使う。
- •<br>• <u>• Production and Reserve and Reserve and Reserve and Reserve and Reserve and Reserve and Reserve and Reserve and</u>

# **3.3**

- *•* ポインターとは、アドレスを格納する変数のことである。
- (\*)  $($  \*)  $($  \*)  $($  \*)  $($  \*)  $($  \*  $\frac{1}{2}$   $($  \*)  $\frac{1}{2}$   $($   $\frac{1}{2}$   $\frac{1}{2}$   $\frac{1}{2}$   $\frac{1}{2}$   $\frac{1}{2}$   $\frac{1}{2}$   $\frac{1}{2}$   $\frac{1}{2}$   $\frac{1}{2}$   $\frac{1}{2}$   $\frac{1}{2}$   $\frac{1}{2}$   $\frac{1}{2}$   $\frac{1}{2}$   $\frac{1}{2}$ 
	- int \*pi; double \*px;
- **•** (&) example a contract the contract of  $k$ 
	- pi px i x pi=&i;
		- $px = kx;$

9

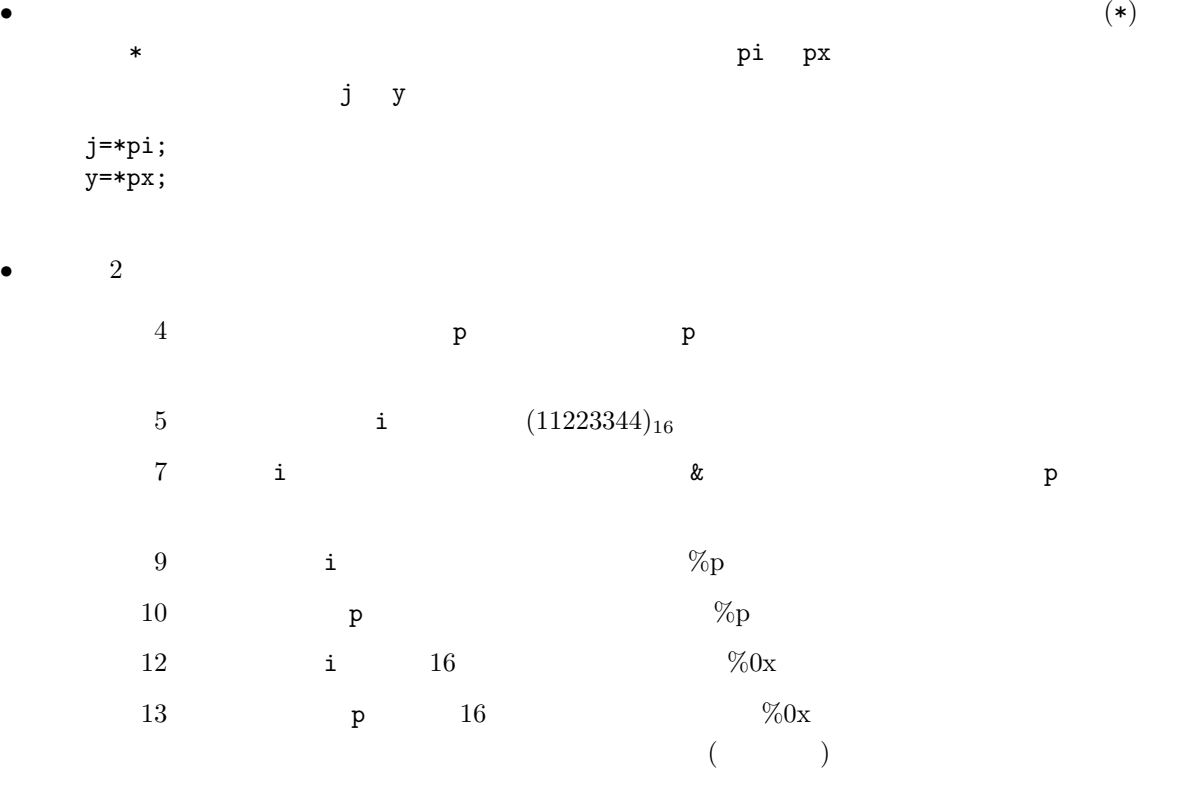

 $15$ 

```
1 \mid \text{#include } < \text{stdio.h}\frac{2}{3}3 int main ( void){
 4 int ∗p ;
 5 int i =0x11223344 ;
\frac{6}{7}p=&i;8
 9 printf ("address i \%p\n", &i);
10 | printf ("address p \%p\n\cdot n", \&p);
\begin{array}{c} 11 \\ 12 \end{array}12 | printf ("value i \%0x\<sup>n</sup>", i);
13 printf ("value p \%0x\n\cdot n", (unsigned int)p);
\begin{array}{c} 14 \\ 15 \end{array}print f('value *p %0x\n'n", *p);16
\begin{bmatrix} 17 \\ 18 \end{bmatrix} return 0;
18 }
```
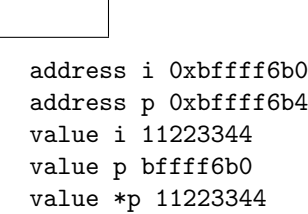

 $5$ 

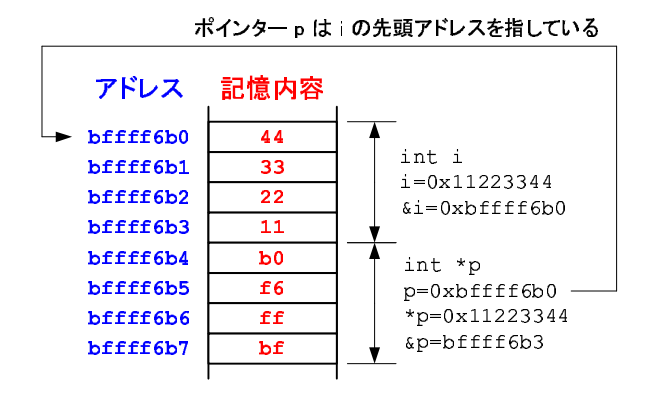